#### [LaTEX and Friends](#page-58-0) Basic Text

Marc van Dongen

[Running Text](#page-1-0)

Acronyms & [Abbreviations](#page-58-0)

[About this Document](#page-59-0)

## LAT<sub>E</sub>X and Friends Basic Text <http://csweb.ucc.ie/~dongen/LAF/LAF.html>

<span id="page-0-0"></span>M. R. C. van Dongen

ucc

**KORKARKKER E MAG** 

## Ten Special Characters

<span id="page-1-0"></span>**Token** Purpose

#### [LaTEX and Friends](#page-0-0) Basic Text

Marc van Dongen

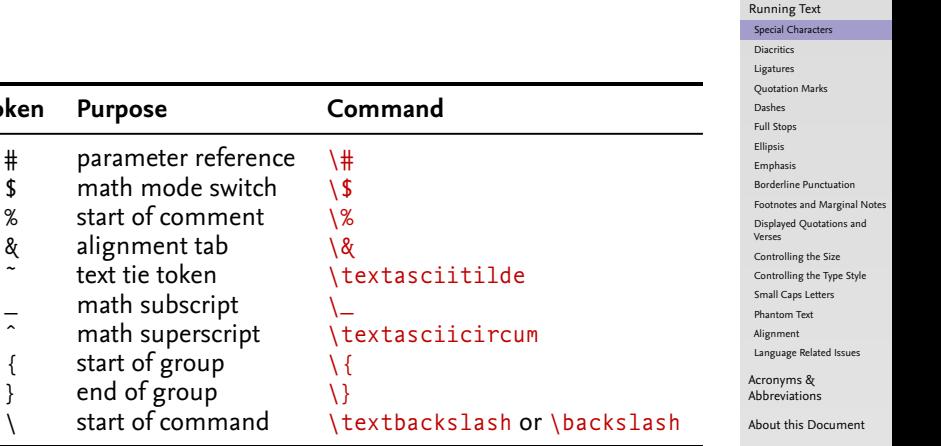

#### K ロ ▶ K @ ▶ K 할 ▶ K 할 ▶ . 할 . K 9 Q @

## Tieing Text with the Tilde Operator

#### [LaTEX and Friends](#page-0-0) Basic Text

Marc van Dongen

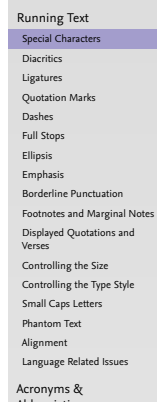

[Abbreviations](#page-58-0)

[About this Document](#page-59-0)

#### **KOD KARA KED KED E YORA**

### **LAT<sub>F</sub>X** Usage

```
… Figure%
 ˜\ref{fig:list@format}
 depicts the format of a list.
It is a reproduction of%
 ˜\cite[Figure˜6.3]{Lamport:94}.
```
References to Named Parts of a Document

```
\Box Theorem~1.5,
Donald~E. Knuth,
■ Bartel~Leendert van~der~Waarden,
\Box dimension~$d$,
string~$s$ of length~$l$,
\Box 1,~2, or~3.
\Box from 0 to~1.
\Box increase $z$ by~1,
\Box equals~$n$,
\Box less than~$\epsilon$,
\Box for large~$n$,
\Box Show that function $f( x )$ is (1)~continuous;
  (2)~bounded.
```
#### [LaTEX and Friends](#page-0-0) Basic Text

Marc van Dongen

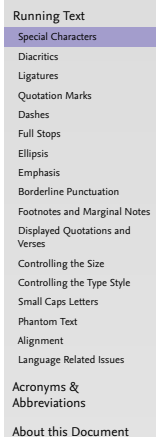

Between Forenames and between Multiple Surnames

```
\Box Theorem~1.5,
Donald~E. Knuth,
Bartel~Leendert van~der~Waarden,
\Box dimension~$d$,
string~$s$ of length~$l$,
\Box 1,~2, or~3.
\Box from 0 to~1.
\Box increase $z$ by~1,
\Box equals~$n$,
\Box less than~$\epsilon$,
\Box for large~$n$,
\Box Show that function $f( x )$ is (1)~continuous;
  (2)~bounded.
```
#### [LaTEX and Friends](#page-0-0) Basic Text

Marc van Dongen

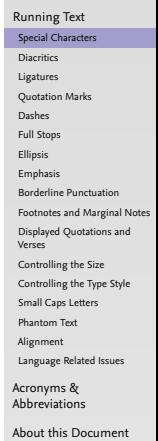

Between Math Symbols in Apposition with Nouns

```
\Box Theorem~1.5,
\Box Donald~E. Knuth,
■ Bartel~Leendert van~der~Waarden,
\Box dimension~$d$,
string~$s$ of length~$l$,
\Box 1,~2, or~3.
\Box from 0 to~1.
\Box increase $z$ by~1,
\Box equals~$n$,
\Box less than~$\epsilon$,
\Box for large~$n$,
\Box Show that function $f( x )$ is (1)~continuous;
  (2)~bounded.
```
#### [LaTEX and Friends](#page-0-0) Basic Text

Marc van Dongen

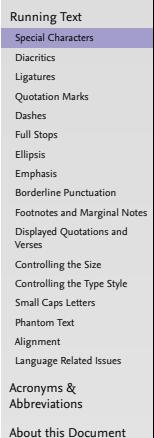

Between Symbols in Series

```
\Box Theorem~1.5,
Donald~E. Knuth,
■ Bartel~Leendert van~der~Waarden,
\Box dimension~$d$,
string~$s$ of length~$l$,
\Box 1,~2, or~3.
\Box from 0 to~1.
\Box increase $z$ by~1,
\Box equals~$n$,
\Box less than~$\epsilon$,
\Box for large~$n$,
\Box Show that function $f( x )$ is (1)~continuous;
  (2)~bounded.
```
#### [LaTEX and Friends](#page-0-0) Basic Text

Marc van Dongen

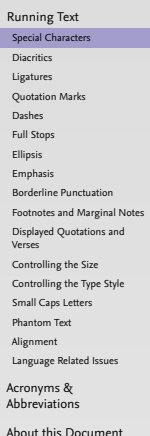

When a Symbol is a Tightly Bound Object of a Preposition

```
\Box Theorem~1.5,
\Box Donald~E. Knuth,
□ Bartel~Leendert van~der~Waarden,
\Box dimension~$d$,
string~$s$ of length~$l$,
\Box 1,~2, or~3.
\Box from 0 to~1.
\Box increase $z$ by~1,
\Box equals~$n$,
\Box less than~$\epsilon$,
\Box for large~$n$,
\Box Show that function $f( x )$ is (1)~continuous;
  (2)~bounded.
```
#### [LaTEX and Friends](#page-0-0) Basic Text

Marc van Dongen

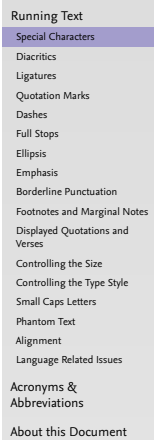

When Mathematical Phrases are Rendered in Words

```
\Box Theorem~1.5,
\Box Donald~E. Knuth,
■ Bartel~Leendert van~der~Waarden,
\Box dimension~$d$,
string~$s$ of length~$l$,
\Box 1,~2, or~3.
\Box from 0 to~1.
\Box increase $z$ by~1,
\Box equals~$n$,
\Box less than~$\epsilon$,
\Box for large~$n$,
\Box Show that function $f( x )$ is (1)~continuous;
  (2)~bounded.
```
#### [LaTEX and Friends](#page-0-0) Basic Text

Marc van Dongen

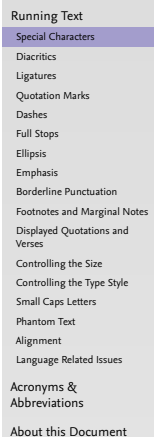

When Cases are Being Enumerated within a Paragraph

```
\Box Theorem~1.5,
\Box Donald~E. Knuth,
□ Bartel~Leendert van~der~Waarden,
\Box dimension~$d$,
string~$s$ of length~$l$,
\Box 1,~2, or~3.
\Box from 0 to~1.
\Box increase $z$ by~1,
\Box equals~$n$,
\Box less than~$\epsilon$,
\Box for large~$n$,
\Box Show that function $f( x )$ is (1)~continuous;
  (2)~bounded.
```
#### [LaTEX and Friends](#page-0-0) Basic Text

Marc van Dongen

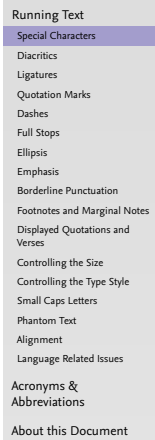

## Grouping: First Application

Turn Several Things into one Compound Thing

### **LATEX** Usage

A bold \textbf {word} and a bold \textbf letter.

### **LAT<sub>F</sub>X** Output

A bold **word** and a bold **l**etter.

#### [LaTEX and Friends](#page-0-0) Basic Text

Marc van Dongen

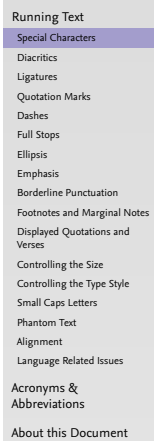

#### K ロ ▶ K @ ▶ K 할 ▶ K 할 ▶ . 할 . K 9 Q @

## Grouping: Second Application

Make Local Changes

### **LAT<sub>F</sub>X** Usage

Normal text here. {% Start a group. \bfseries % Now we have bold text. Bold paragraphs in here. }% Close the group. Back to normal text again.

### **LAT<sub>E</sub>X** Output

Normal text here. **Bold paragraphs in here.** Back to normal text again.

#### [LaTEX and Friends](#page-0-0) Basic Text

Marc van Dongen

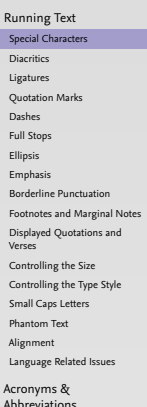

[About this Document](#page-59-0)

## **Diacritics**

#### LATEX and Friends Basic Text

Marc van Dongen

[Running Text](#page-1-0)

<span id="page-12-0"></span>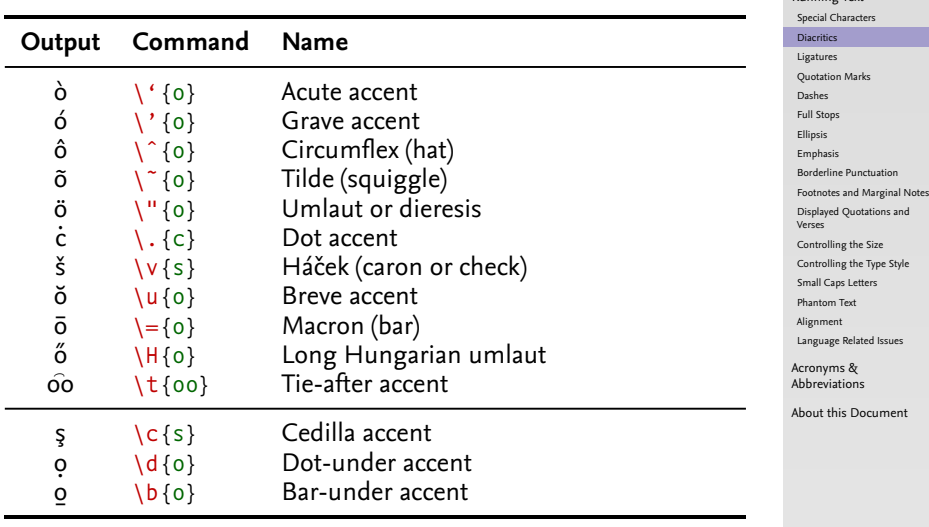

#### 

## Other special Characters

#### [LaTEX and Friends](#page-0-0) Basic Text

Marc van Dongen

[Running Text](#page-1-0)

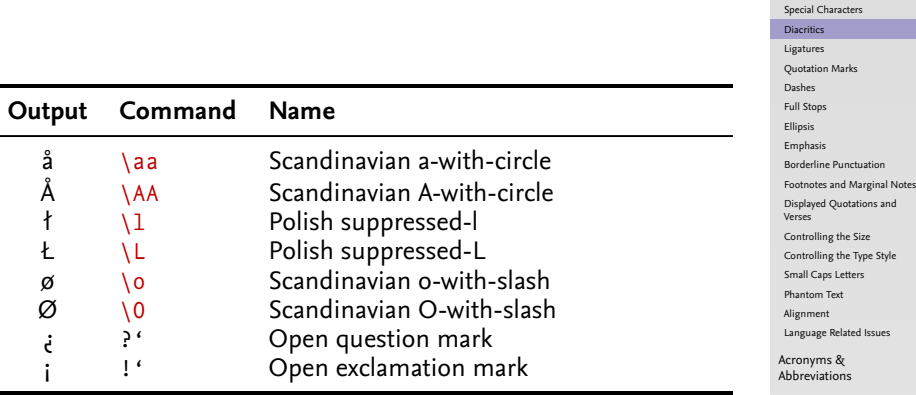

KO K K Ø K K E K K E K V K K K K K K K K K

[About this Document](#page-59-0)

### **Ligatures**

## *Ligature*: combines two or several characters as special glyph.  $\Box$  ff (ff), fi (fi), ffi (ffi), ffl (ffl).

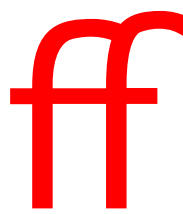

<span id="page-14-0"></span> $\Box$  LAT<sub>F</sub>X recognises English ligatures.

#### [LaTEX and Friends](#page-0-0) Basic Text

Marc van Dongen

[Running Text](#page-1-0) [Special Characters](#page-1-0) [Diacritics](#page-12-0) [Ligatures](#page-14-0) [Quotation Marks](#page-20-0) [Dashes](#page-22-0) [Full Stops](#page-25-0) [Ellipsis](#page-27-0) [Emphasis](#page-28-0) [Borderline Punctuation](#page-29-0) [Footnotes and Marginal Notes](#page-31-0) [Displayed Quotations and](#page-33-0) Verses [Controlling the Size](#page-35-0) [Controlling the Type Style](#page-37-0) [Small Caps Letters](#page-39-0) [Phantom Text](#page-42-0) [Alignment](#page-44-0) [Language Related Issues](#page-54-0) Acronyms & [Abbreviations](#page-58-0)

[About this Document](#page-59-0)

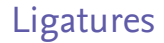

## *Ligature*: combines two or several characters as special glyph.  $\blacksquare$  ff (ff),  $\blacksquare$  fi (ffi), fi (ffl).

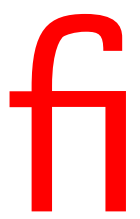

 $\Box$  LAT<sub>F</sub>X recognises English ligatures.

[LaTEX and Friends](#page-0-0) Basic Text

Marc van Dongen

[Running Text](#page-1-0) [Special Characters](#page-1-0) [Diacritics](#page-12-0) [Ligatures](#page-14-0) [Quotation Marks](#page-20-0) [Dashes](#page-22-0) [Full Stops](#page-25-0) [Ellipsis](#page-27-0) [Emphasis](#page-28-0) [Borderline Punctuation](#page-29-0) [Footnotes and Marginal Notes](#page-31-0) [Displayed Quotations and](#page-33-0) Verses [Controlling the Size](#page-35-0) [Controlling the Type Style](#page-37-0) [Small Caps Letters](#page-39-0) [Phantom Text](#page-42-0) [Alignment](#page-44-0) [Language Related Issues](#page-54-0) Acronyms & [Abbreviations](#page-58-0) [About this Document](#page-59-0)

K ロ ▶ K @ ▶ K 할 ▶ K 할 ▶ . 할 . K 9 Q @

### **Ligatures**

## *Ligature*: combines two or several characters as special glyph.  $\blacksquare$  ff (ff),  $\blacksquare$  ff (ffi), ffl (ffl).

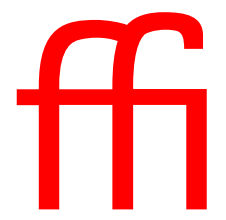

 $\Box$  LAT<sub>F</sub>X recognises English ligatures.

#### [LaTEX and Friends](#page-0-0) Basic Text

Marc van Dongen

[Running Text](#page-1-0) [Special Characters](#page-1-0) [Diacritics](#page-12-0) [Ligatures](#page-14-0) [Quotation Marks](#page-20-0) [Dashes](#page-22-0) [Full Stops](#page-25-0) [Ellipsis](#page-27-0) [Emphasis](#page-28-0) [Borderline Punctuation](#page-29-0) [Footnotes and Marginal Notes](#page-31-0) [Displayed Quotations and](#page-33-0) Verses [Controlling the Size](#page-35-0) [Controlling the Type Style](#page-37-0) [Small Caps Letters](#page-39-0) [Phantom Text](#page-42-0) [Alignment](#page-44-0) [Language Related Issues](#page-54-0) Acronyms & [Abbreviations](#page-58-0)

[About this Document](#page-59-0)

### **Ligatures**

## *Ligature*: combines two or several characters as special glyph.  $\Box$  ff (ff), fi (fi), ffi (ffi), ffl (ffl).

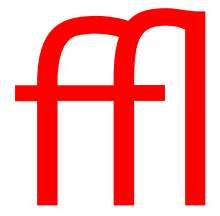

 $\Box$  LAT<sub>F</sub>X recognises English ligatures.

#### [LaTEX and Friends](#page-0-0) Basic Text

Marc van Dongen

[Running Text](#page-1-0) [Special Characters](#page-1-0) [Diacritics](#page-12-0) [Ligatures](#page-14-0) [Quotation Marks](#page-20-0) [Dashes](#page-22-0) [Full Stops](#page-25-0) [Ellipsis](#page-27-0) [Emphasis](#page-28-0) [Borderline Punctuation](#page-29-0) [Footnotes and Marginal Notes](#page-31-0) [Displayed Quotations and](#page-33-0) Verses [Controlling the Size](#page-35-0) [Controlling the Type Style](#page-37-0) [Small Caps Letters](#page-39-0) [Phantom Text](#page-42-0) [Alignment](#page-44-0) [Language Related Issues](#page-54-0) Acronyms & [Abbreviations](#page-58-0)

[About this Document](#page-59-0)

## Foreign Ligatures

**Output Command Name**

œ \oe French ligature œ<br>Œ \0F French ligature Œ Œ \OE French ligature Œ æ \ae Scandinavian ligature æ<br>Æ \AE Scandinavian ligature Æ  $\overline{A}$   $\overline{A}$   $\overline{A}$   $\overline{A}$  Scandinavian ligature  $\overline{A}$ <br> $\overline{B}$   $\overline{B}$   $\overline{B}$   $\overline{B}$   $\overline{B}$   $\overline{B}$   $\overline{B}$   $\overline{B}$   $\overline{B}$   $\overline{B}$   $\overline{B}$   $\overline{B}$   $\overline{B}$   $\overline{B}$   $\overline{B}$   $\overline{B}$   $\overline{B}$ 

\ss German 'Eszett' or sharp S

#### [LaTEX and Friends](#page-0-0) Basic Text

Marc van Dongen

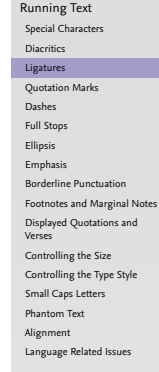

Acronyms & [Abbreviations](#page-58-0)

[About this Document](#page-59-0)

## Avoiding Ligatures

#### [LaTEX and Friends](#page-0-0) Basic Text

Marc van Dongen

[Running Text](#page-1-0) [Special Characters](#page-1-0) [Diacritics](#page-12-0) [Ligatures](#page-14-0) [Quotation Marks](#page-20-0) [Dashes](#page-22-0) [Full Stops](#page-25-0) [Ellipsis](#page-27-0) [Emphasis](#page-28-0) [Borderline Punctuation](#page-29-0) [Footnotes and Marginal Notes](#page-31-0) [Displayed Quotations and](#page-33-0) Verses [Controlling the Size](#page-35-0) [Controlling the Type Style](#page-37-0) [Small Caps Letters](#page-39-0) [Phantom Text](#page-42-0) [Alignment](#page-44-0) [Language Related Issues](#page-54-0) Acronyms & [Abbreviations](#page-58-0) [About this Document](#page-59-0)

**KORKARKKER E MAG** 

### **LAT<sub>E</sub>X** Usage

Mr˜Crabs is a self\makebox{}ish shellfish.

## Quotation Marks

### **LAT<sub>F</sub>X** Usage

'Convention' dictates that punctuation go inside quotes, like ''this,'' but some think it's better to do ''this''.

### **LAT<sub>F</sub>X** Output

<span id="page-20-0"></span>'Convention' dictates that punctuation go inside quotes, like "this," but some think it's better to do  $"$ this".

#### [LaTEX and Friends](#page-0-0) Basic Text

Marc van Dongen

[Running Text](#page-1-0) [Special Characters](#page-1-0) [Diacritics](#page-12-0) [Ligatures](#page-14-0) [Quotation Marks](#page-20-0) [Dashes](#page-22-0) [Full Stops](#page-25-0) [Ellipsis](#page-27-0) [Emphasis](#page-28-0) [Borderline Punctuation](#page-29-0) [Footnotes and Marginal Notes](#page-31-0) [Displayed Quotations and](#page-33-0) Verses [Controlling the Size](#page-35-0) [Controlling the Type Style](#page-37-0) [Small Caps Letters](#page-39-0) [Phantom Text](#page-42-0) [Alignment](#page-44-0) [Language Related Issues](#page-54-0) Acronyms & [Abbreviations](#page-58-0) [About this Document](#page-59-0)

## Nested Quotes

### **LAT<sub>F</sub>X** Usage

```
''\setminus, \vdots or \vdots fum?'\,'' he asked.\\
'''Fi' or 'fum?''' he asked.
''{}'Fi' or 'fum?'{}'' he asked.
```
### **LAT<sub>F</sub>X** Output

" 'Fi' or 'fum?' " he asked. "'Fi' or 'fum?"" he asked. "'Fi' or 'fum?'" he asked.

#### [LaTEX and Friends](#page-0-0) Basic Text

Marc van Dongen

[Running Text](#page-1-0) [Special Characters](#page-1-0) [Diacritics](#page-12-0) [Ligatures](#page-14-0) [Quotation Marks](#page-20-0) [Dashes](#page-22-0) [Full Stops](#page-25-0) [Ellipsis](#page-27-0) [Emphasis](#page-28-0) [Borderline Punctuation](#page-29-0) [Footnotes and Marginal Notes](#page-31-0) [Displayed Quotations and](#page-33-0) Verses [Controlling the Size](#page-35-0) [Controlling the Type Style](#page-37-0) [Small Caps Letters](#page-39-0) [Phantom Text](#page-42-0) [Alignment](#page-44-0) [Language Related Issues](#page-54-0) Acronyms & [Abbreviations](#page-58-0)

[About this Document](#page-59-0)

### Dashes

- $-$  Intra-word dash: a one-to-one relation. LAT<sub>E</sub>X  $-$ .
- $-$  En-dash: pages 12–15; a joint Anglo–Irish venture. LATEX --.
- $-$  Em-dash: separates strong interruption  $-$  like this. LATEX ---.

### **LAT<sub>E</sub>X** Usage

```
The intra-word dash is used to hyphenate
 compound modifiers such as light-green,
 X-ray, or one-to-one. …
The en-dash is used in ranges: pages^*12\, -\, 15.
The em-dash is used to separate strong
 interruptions from the rest of the
 sentence˜--- like this%
 \tilde{\text{C}}cite[Chapter\tilde{\text{6}}]{Trask:1997}. ...
```
#### [LaTEX and Friends](#page-0-0) Basic Text

Marc van Dongen

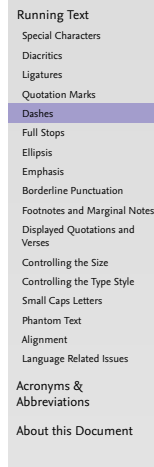

### Dashes

- Intra-word dash: a one-to-one relation.  $\mathbb{A} \mathbb{R}$ X -.
- $-$  En-dash: pages 12–15; a joint Anglo–Irish venture. LATEX --.
- $-$  Em-dash: separates strong interruption  $-$  like this. LATEX ---.

### **LAT<sub>E</sub>X** Usage

```
The intra-word dash is used to hyphenate
 compound modifiers such as light-green,
 X-ray, or one-to-one. …
The en-dash is used in ranges: pages^212\, --\, 15.
The em-dash is used to separate strong
 interruptions from the rest of the
 sentence˜--- like this%
 \tilde{\text{C}}cite[Chapter\tilde{\text{6}}]{Trask:1997}. ...
```
#### [LaTEX and Friends](#page-0-0) Basic Text

Marc van Dongen

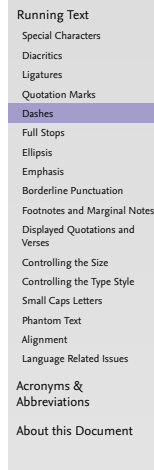

### Dashes

- Intra-word dash: a one-to-one relation.  $\mathbb{A} \mathbb{R}$ X -.
- $-$  En-dash: pages 12–15; a joint Anglo–Irish venture. LATEX --.
- $-$  Em-dash: separates strong interruption  $-$  like this. LATEX ---.

### **LAT<sub>E</sub>X** Usage

```
The intra-word dash is used to hyphenate
 compound modifiers such as light-green,
 X-ray, or one-to-one. …
The en-dash is used in ranges: pages^*12\, -\, 15.
The em-dash is used to separate strong
 interruptions from the rest of the
 sentence˜--- like this%
 \tilde{\text{C}}\cite[Chapter\tilde{\text{C}}6]{Trask:1997}. ...
```
#### [LaTEX and Friends](#page-0-0) Basic Text

Marc van Dongen

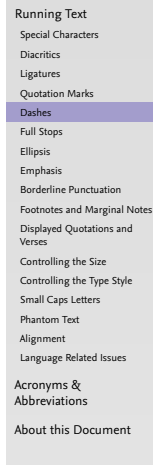

## Periods

 $\Box$  LAT<sub>E</sub>X normally treats a full stop as and of sentence.  $\Box$  If full stop is not end of sentence you have to help a bit.

**LAT<sub>F</sub>X** Usage

Meet me at  $6$  p.m. \ at the Grand Parade.

 $\Box$  Exceptions: D. Knuth, L. Lamport, ....

**LATEX** Usage

<span id="page-25-0"></span>Donald<sup>®</sup>E. Knuth developed the {\TeX} system.

#### [LaTEX and Friends](#page-0-0) Basic Text

Marc van Dongen

[Running Text](#page-1-0) [Special Characters](#page-1-0) [Diacritics](#page-12-0) [Ligatures](#page-14-0) [Quotation Marks](#page-20-0) [Dashes](#page-22-0) [Full Stops](#page-25-0) [Ellipsis](#page-27-0) [Emphasis](#page-28-0) [Borderline Punctuation](#page-29-0) [Footnotes and Marginal Notes](#page-31-0) [Displayed Quotations and](#page-33-0) Verses [Controlling the Size](#page-35-0) [Controlling the Type Style](#page-37-0) [Small Caps Letters](#page-39-0) [Phantom Text](#page-42-0) [Alignment](#page-44-0) [Language Related Issues](#page-54-0) Acronyms & [Abbreviations](#page-58-0) [About this Document](#page-59-0)

### Periods: Exceptions

#### [LaTEX and Friends](#page-0-0) Basic Text

Marc van Dongen

[Running Text](#page-1-0)

#### [Special Characters](#page-1-0) [Diacritics](#page-12-0) [Ligatures](#page-14-0) [Quotation Marks](#page-20-0) [Dashes](#page-22-0) [Full Stops](#page-25-0) [Ellipsis](#page-27-0) [Emphasis](#page-28-0) [Borderline Punctuation](#page-29-0) [Footnotes and Marginal Notes](#page-31-0) [Displayed Quotations and](#page-33-0) Verses

[Controlling the Size](#page-35-0)

[Controlling the Type Style](#page-37-0)

[Small Caps Letters](#page-39-0)

[Phantom Text](#page-42-0)

[Alignment](#page-44-0)

[Language Related Issues](#page-54-0)

Acronyms & [Abbreviations](#page-58-0)

[About this Document](#page-59-0)

### **LATEX** Usage

In Frank Herbert's \emph{Dune} saga, the Mother School of the Bene Gesserit is situated on the planet Wallach IX\@.

#### K ロ ▶ K @ ▶ K 할 ▶ K 할 ▶ . 할 . K 9 Q @

### LAT<sub>E</sub>X Input

Many stories start with 'Once upon a time\ldots.' They usually end with '\ldots\ and they all lived happily ever after.'

### **LAT<sub>F</sub>X** Output

<span id="page-27-0"></span>Many stories start with 'Once upon a time….' They usually end with '… and they all lived happily ever after.'

#### [LaTEX and Friends](#page-0-0) Basic Text

Marc van Dongen

#### [Running Text](#page-1-0) [Special Characters](#page-1-0) [Diacritics](#page-12-0) [Ligatures](#page-14-0) [Quotation Marks](#page-20-0) [Dashes](#page-22-0) [Full Stops](#page-25-0) [Ellipsis](#page-27-0) [Emphasis](#page-28-0) [Borderline Punctuation](#page-29-0) [Footnotes and Marginal Notes](#page-31-0) [Displayed Quotations and](#page-33-0) Verses [Controlling the Size](#page-35-0) [Controlling the Type Style](#page-37-0) [Small Caps Letters](#page-39-0) [Phantom Text](#page-42-0) [Alignment](#page-44-0) [Language Related Issues](#page-54-0) Acronyms & [Abbreviations](#page-58-0)

[About this Document](#page-59-0)

## Emphasis Switch: \emph

### **LAT<sub>F</sub>X** Usage

Emphasised \emph {example. }

### **LAT<sub>E</sub>X** Output

<span id="page-28-0"></span>Emphasised *example.*

#### [LaTEX and Friends](#page-0-0) Basic Text

Marc van Dongen

[Running Text](#page-1-0) [Special Characters](#page-1-0) [Diacritics](#page-12-0)

[Ligatures](#page-14-0)

[Quotation Marks](#page-20-0)

[Dashes](#page-22-0)

[Full Stops](#page-25-0)

[Ellipsis](#page-27-0) [Emphasis](#page-28-0)

[Borderline Punctuation](#page-29-0)

[Footnotes and Marginal Notes](#page-31-0)

[Displayed Quotations and](#page-33-0) Verses

[Controlling the Size](#page-35-0)

[Controlling the Type Style](#page-37-0)

[Small Caps Letters](#page-39-0)

[Phantom Text](#page-42-0)

[Alignment](#page-44-0)

[Language Related Issues](#page-54-0)

Acronyms & [Abbreviations](#page-58-0)

[About this Document](#page-59-0)

K ロ ▶ K @ ▶ K 할 ▶ K 할 ▶ . 할 . K 9 Q @

## Good Borderline Punctuation

### LAT<sub>F</sub>X Input

Robert Bringhurst, author of \emph{Elements of Typographic Style,} recommends setting borderline punctuation symbols in the brighter type. \textbf{Do as he}, or risk getting ugly type.

### **LAT<sub>E</sub>X** Output

<span id="page-29-0"></span>Robert Bringhurst, author of *Elements of Typographic Style,* recommends setting borderline punctuation symbols in the brighter type. **Do as he**, or risk getting ugly type.

#### [LaTEX and Friends](#page-0-0) Basic Text

Marc van Dongen

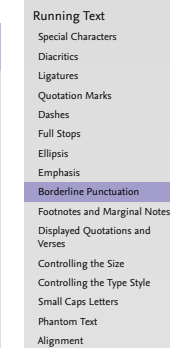

[Language Related Issues](#page-54-0)

Acronyms & [Abbreviations](#page-58-0)

[About this Document](#page-59-0)

## Poor Borderline Punctuation

### Don't Try This at Home

```
Robert Bringhurst, author of
 \emph{Elements of
       Typographic Style},
recommends setting borderline
punctuation symbols in
the brighter type.
\textbf{Do as he,} or
risk getting ugly type.
```
### **LAT<sub>F</sub>X** Output

Robert Bringhurst, author of *Elements of Typographic Style*, recommends setting borderline punctuation symbols in the brighter type. **Do as he,** or risk getting ugly type.

#### [LaTEX and Friends](#page-0-0) Basic Text

Marc van Dongen

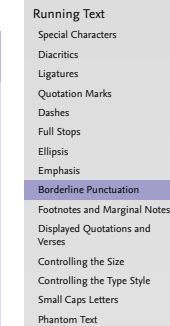

[Alignment](#page-44-0)

[Language Related Issues](#page-54-0)

Acronyms & [Abbreviations](#page-58-0)

[About this Document](#page-59-0)

### Footnotes

### **LAT<sub>F</sub>X** Usage

Footnotes\footnote{A footnote is a note of reference, explanation, or comment that is usually placed below the text on a printed page.} can be a nuisance. This is especially true if there are many.\footnote{Like here.} The more you see them, the more annoying they get.\footnote{Got it?}

### **LAT<sub>E</sub>X** Output

Footnotes<sup>1</sup> can be a nuisance. This is especially true if there are many.<sup>2</sup> The more you see them, the more annoying they get.<sup>3</sup>

<span id="page-31-0"></span><sup>1</sup>A footnote is a note of reference, explanation, or comment that is usually placed below the text on a printed page.

<sup>2</sup>Like here.

<sup>3</sup>Got it?

#### [LaTEX and Friends](#page-0-0) Basic Text

Marc van Dongen

[Running Text](#page-1-0) [Special Characters](#page-1-0) [Diacritics](#page-12-0) [Ligatures](#page-14-0) [Quotation Marks](#page-20-0) [Dashes](#page-22-0) [Full Stops](#page-25-0) [Ellipsis](#page-27-0) [Emphasis](#page-28-0) [Borderline Punctuation](#page-29-0) [Footnotes and Marginal Notes](#page-31-0) [Displayed Quotations and](#page-33-0) Verses [Controlling the Size](#page-35-0) [Controlling the Type Style](#page-37-0) [Small Caps Letters](#page-39-0) [Phantom Text](#page-42-0) [Alignment](#page-44-0) [Language Related Issues](#page-54-0) Acronyms & [Abbreviations](#page-58-0) [About this Document](#page-59-0)

## Marginal Notes

#### [LaTEX and Friends](#page-0-0) Basic Text

Marc van Dongen

[Running Text](#page-1-0)

[Special Characters](#page-1-0)

[Diacritics](#page-12-0)

[Ligatures](#page-14-0)

[Quotation Marks](#page-20-0)

[Dashes](#page-22-0)

[Full Stops](#page-25-0)

[Ellipsis](#page-27-0)

[Emphasis](#page-28-0)

[Borderline Punctuation](#page-29-0)

[Footnotes and Marginal Notes](#page-31-0)

[Displayed Quotations and](#page-33-0) Verses

[Controlling the Size](#page-35-0)

[Controlling the Type Style](#page-37-0)

[Small Caps Letters](#page-39-0)

[Phantom Text](#page-42-0)

[Alignment](#page-44-0)

[Language Related Issues](#page-54-0)

Acronyms & [Abbreviations](#page-58-0)

[About this Document](#page-59-0)

K ロ ▶ K @ ▶ K 할 ▶ K 할 ▶ ( 할 ) 990

**LAT<sub>E</sub>X** Usage

\marginpar { 〈text 〉 }

## The quote Environment

### **LAT<sub>E</sub>X** Usage

Blah blah blah blah blah blah blah blah blah blah blah. \begin{quote} Next to the originator of a good sentence is the first quoter of it. \\ \emph{Ralph Waldo Emerson} \end{quote} Blah blah blah blah blah blah blah blah blah blah blah.

### **LAT<sub>F</sub>X** Output

Blah blah blah blah blah blah blah blah blah blah blah. *Next to the originator of a good sentence is the first quoter of it.* Ralph Waldo Emerson

<span id="page-33-0"></span>Blah blah blah blah blah blah blah blah blah blah blah.

#### [LaTEX and Friends](#page-0-0) Basic Text

Marc van Dongen

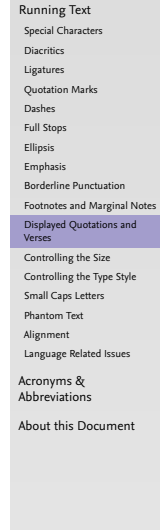

## The verse Environment

**LATEX** Usage

```
The following anti-limerick is
 attributed to W.\,S. Gilbert.
\begin
{verse
}
  There was an old man of St. Bees,
  Who was stung in the arm by a wasp;<br>\qquad \aquad When they asked. ''Does it hurt?'' \\
    \gquad When they asked, ''Does it hurt?''
    \qquad He replied, ''No, it does n't, \\
  But I thought all the while 't was a Hornet.''
\end
{verse
}
```
### **LAT<sub>F</sub>X** Output

The following anti-limerick is attributed to W. S. Gilbert.

*There was an old man of St. Bees, Who was stung in the arm by a wasp; When they asked, "Does it hurt?" He replied, "No, it does n't, But I thought all the while 't was a Hornet."*

#### [LaTEX and Friends](#page-0-0) Basic Text

Marc van Dongen

[Running Text](#page-1-0) [Special Characters](#page-1-0) [Diacritics](#page-12-0) [Ligatures](#page-14-0) [Quotation Marks](#page-20-0) [Dashes](#page-22-0) [Full Stops](#page-25-0) [Ellipsis](#page-27-0) [Emphasis](#page-28-0) [Borderline Punctuation](#page-29-0) [Footnotes and Marginal Notes](#page-31-0) [Displayed Quotations and](#page-33-0) Verses [Controlling the Size](#page-35-0) [Controlling the Type Style](#page-37-0) [Small Caps Letters](#page-39-0) [Phantom Text](#page-42-0) [Alignment](#page-44-0) [Language Related Issues](#page-54-0) Acronyms & [Abbreviations](#page-58-0) [About this Document](#page-59-0)

## Controlling the Size

<span id="page-35-0"></span>Ē ۰

#### [LaTEX and Friends](#page-0-0) Basic Text

Marc van Dongen

[Running Text](#page-1-0)

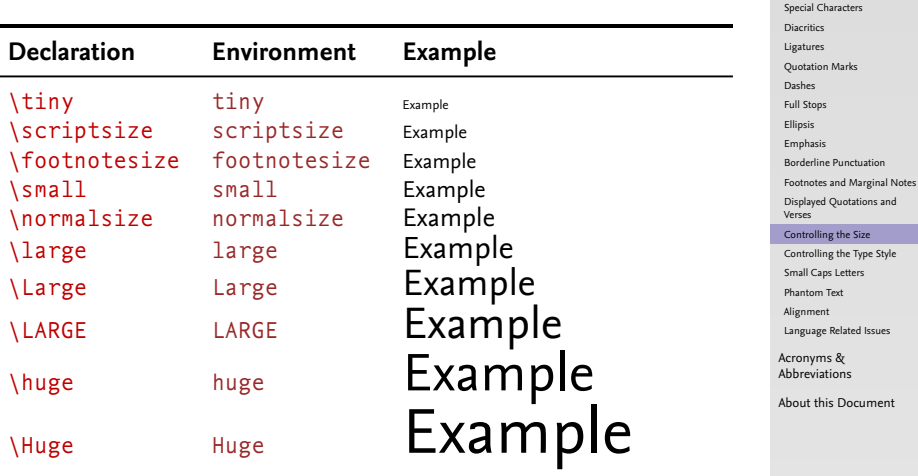

## Controlling the Size

### **LAT<sub>E</sub>X** Usage

```
{\tilde{\tau}}\begin
{normalsize
}
      What?
 \end{normalsize} \\
 \begin
{Huge
}
      Mumble!
 \end
{Huge}}
```
### **LAT<sub>F</sub>X** Output

Mumble. What?

# Mumble!

#### [LaTEX and Friends](#page-0-0) Basic Text

Marc van Dongen

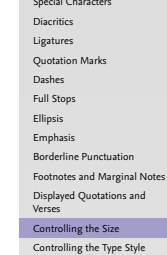

[Running Text](#page-1-0)

[Small Caps Letters](#page-39-0)

[Phantom Text](#page-42-0)

[Alignment](#page-44-0)

[Language Related Issues](#page-54-0)

Acronyms & [Abbreviations](#page-58-0)

K ロ ▶ K @ ▶ K 할 ▶ K 할 ▶ ( 할 ) 990

[About this Document](#page-59-0)

## Controlling the Type Style

#### [LaTEX and Friends](#page-0-0) Basic Text

Marc van Dongen

<span id="page-37-0"></span>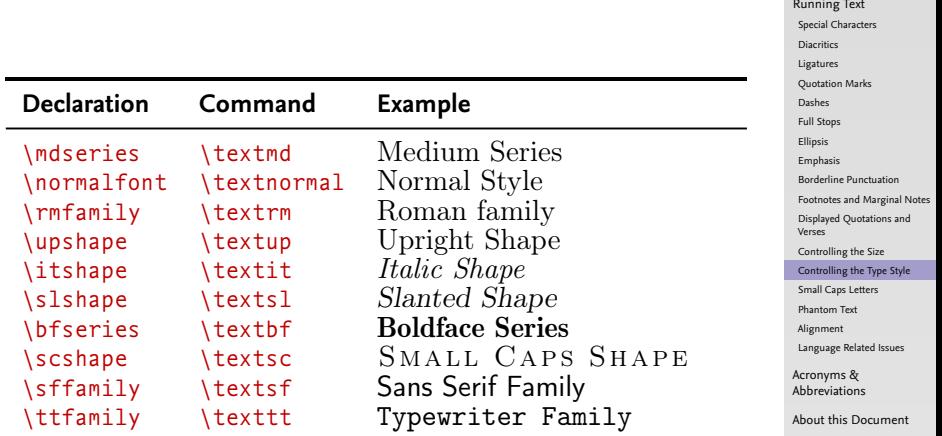

#### K ロ > K @ > K 할 > K 할 > [할 | 6) Q Q @

## Controlling the Type Style (Continued)

 $\Box$  Font encoding determines the order of the glyphs in the font. ■ Font family:

- \rmfamily; □ \sffamily: □ \ttfamily.  $\Box$  Series (weight): □ \mdseries: □ \bfseries. □ Shape:  $\Box$  \upshape:
	- $\Box$  \itshape;
	- $\Box$  \slshape:
	- $\Box$  \scshape.

 $\Box$  The default font encoding, font family, series, and shape.

□ \normalfont.

[LaTEX and Friends](#page-0-0) Basic Text

Marc van Dongen

[Running Text](#page-1-0) [Special Characters](#page-1-0) [Diacritics](#page-12-0) [Ligatures](#page-14-0) [Quotation Marks](#page-20-0) [Dashes](#page-22-0) [Full Stops](#page-25-0) [Ellipsis](#page-27-0) [Emphasis](#page-28-0) [Borderline Punctuation](#page-29-0) [Footnotes and Marginal Notes](#page-31-0) [Displayed Quotations and](#page-33-0) Verses [Controlling the Size](#page-35-0) [Controlling the Type Style](#page-37-0) [Small Caps Letters](#page-39-0) [Phantom Text](#page-42-0) [Alignment](#page-44-0) [Language Related Issues](#page-54-0) Acronyms & [Abbreviations](#page-58-0) [About this Document](#page-59-0)

## Small Caps Letters

#### [LaTEX and Friends](#page-0-0) Basic Text

Marc van Dongen

[Running Text](#page-1-0) [Special Characters](#page-1-0) [Diacritics](#page-12-0) [Ligatures](#page-14-0) [Quotation Marks](#page-20-0) [Dashes](#page-22-0) [Full Stops](#page-25-0) [Ellipsis](#page-27-0) [Emphasis](#page-28-0) [Borderline Punctuation](#page-29-0) [Footnotes and Marginal Notes](#page-31-0) [Displayed Quotations and](#page-33-0) Verses [Controlling the Size](#page-35-0) [Controlling the Type Style](#page-37-0) [Small Caps Letters](#page-39-0) [Phantom Text](#page-42-0) [Alignment](#page-44-0) [Language Related Issues](#page-54-0) Acronyms & [Abbreviations](#page-58-0) [About this Document](#page-59-0)

<span id="page-39-0"></span> $\Box$  Used for acronyms and abbreviations: RTE, WISYWYG, CPU, ....  $\Box$  Blends in nicely with main text.

K ロ ▶ K @ ▶ K 할 ▶ K 할 ▶ ( 할 ) 990

## **Tracking**

#### [LaTEX and Friends](#page-0-0) Basic Text

Marc van Dongen

[Running Text](#page-1-0) [Special Characters](#page-1-0) [Diacritics](#page-12-0) [Ligatures](#page-14-0) [Quotation Marks](#page-20-0) [Dashes](#page-22-0) [Full Stops](#page-25-0) [Ellipsis](#page-27-0) [Emphasis](#page-28-0) [Borderline Punctuation](#page-29-0) [Footnotes and Marginal Notes](#page-31-0) [Displayed Quotations and](#page-33-0) Verses [Controlling the Size](#page-35-0) [Controlling the Type Style](#page-37-0) [Small Caps Letters](#page-39-0) [Phantom Text](#page-42-0) [Alignment](#page-44-0)

[Language Related Issues](#page-54-0)

Acronyms & [Abbreviations](#page-58-0)

**KORKARA CERKER SAGA** 

[About this Document](#page-59-0)

*Tracking* adds space uniformly between characters in text.

- $\Box$  Tracking of small caps/uppercase text improves the legibility.
	- $\Box$  NON-SPACED SMALL CAPS:
	- SPACED SMALL CAPS.

 $\Box$  Use 5% extra space for the tracking.

## The microtype Package

### **LAT<sub>E</sub>X** Usage

```
\usepackage[final,%
            tracking=smallcaps,%
            expansion=alltext,%
            protrusion=true]{microtype}
```
**LAT<sub>E</sub>X** Usage

\SetTracking{encoding=\*,shape=sc}{50}

#### [LaTEX and Friends](#page-0-0) Basic Text

Marc van Dongen

[Running Text](#page-1-0) [Special Characters](#page-1-0) [Diacritics](#page-12-0) [Ligatures](#page-14-0) [Quotation Marks](#page-20-0) [Dashes](#page-22-0) [Full Stops](#page-25-0) [Ellipsis](#page-27-0) [Emphasis](#page-28-0) [Borderline Punctuation](#page-29-0) [Footnotes and Marginal Notes](#page-31-0) [Displayed Quotations and](#page-33-0) Verses [Controlling the Size](#page-35-0) [Controlling the Type Style](#page-37-0) [Small Caps Letters](#page-39-0) [Phantom Text](#page-42-0) [Alignment](#page-44-0) [Language Related Issues](#page-54-0)

Acronyms & [Abbreviations](#page-58-0)

[About this Document](#page-59-0)

### Phantom Text

### **LAT<sub>E</sub>X** Usage

Fill in the missing word. $\setminus$ Fill in the missing \phantom {word}.

### **LAT<sub>F</sub>X** Output

<span id="page-42-0"></span>Fill in the missing word. Fill in the missing .

#### [LaTEX and Friends](#page-0-0) Basic Text

Marc van Dongen

[Running Text](#page-1-0) [Special Characters](#page-1-0) [Diacritics](#page-12-0) [Ligatures](#page-14-0) [Quotation Marks](#page-20-0) [Dashes](#page-22-0) [Full Stops](#page-25-0) [Ellipsis](#page-27-0) [Emphasis](#page-28-0) [Borderline Punctuation](#page-29-0) [Footnotes and Marginal Notes](#page-31-0) [Displayed Quotations and](#page-33-0) Verses [Controlling the Size](#page-35-0) [Controlling the Type Style](#page-37-0) [Small Caps Letters](#page-39-0)

[Phantom Text](#page-42-0)

[Alignment](#page-44-0)

[Language Related Issues](#page-54-0)

Acronyms & [Abbreviations](#page-58-0)

[About this Document](#page-59-0)

## Fake a Length or Height

### \hphantom{〈stuff〉}

Box with 0 height and width of  $\langle$ stuff $\rangle$ .

### \vphantom{〈stuff〉}

Box with 0 width and height of  $\langle$ stuff $\rangle$ .

#### [LaTEX and Friends](#page-0-0) Basic Text

Marc van Dongen

[Running Text](#page-1-0) [Special Characters](#page-1-0) [Diacritics](#page-12-0) [Ligatures](#page-14-0) [Quotation Marks](#page-20-0) [Dashes](#page-22-0) [Full Stops](#page-25-0) [Ellipsis](#page-27-0) [Emphasis](#page-28-0) [Borderline Punctuation](#page-29-0) [Footnotes and Marginal Notes](#page-31-0) [Displayed Quotations and](#page-33-0) Verses [Controlling the Size](#page-35-0)

[Controlling the Type Style](#page-37-0)

[Small Caps Letters](#page-39-0)

[Phantom Text](#page-42-0)

[Alignment](#page-44-0) [Language Related Issues](#page-54-0)

Acronyms & [Abbreviations](#page-58-0)

**KORKARA CERKER SAGA** 

[About this Document](#page-59-0)

## Centering Text

### **LATEX** Usage

```
\begin{center}
 Blah.\\
  Blah blah blah.
```
Blah blah blah blah blah blah blah blah blah blah blah blah blah blah blah. \end{center}

**LAT<sub>F</sub>X** Output

<span id="page-44-0"></span>Blah. Blah blah blah. Blah blah blah blah blah blah blah blah blah blah blah blah blah blah blah.

#### [LaTEX and Friends](#page-0-0) Basic Text

Marc van Dongen

[Running Text](#page-1-0) [Special Characters](#page-1-0) [Diacritics](#page-12-0) [Ligatures](#page-14-0) [Quotation Marks](#page-20-0) [Dashes](#page-22-0) [Full Stops](#page-25-0) [Ellipsis](#page-27-0) [Emphasis](#page-28-0) [Borderline Punctuation](#page-29-0) [Footnotes and Marginal Notes](#page-31-0) [Displayed Quotations and](#page-33-0) Verses [Controlling the Size](#page-35-0) [Controlling the Type Style](#page-37-0) [Small Caps Letters](#page-39-0) [Phantom Text](#page-42-0) [Alignment](#page-44-0)

[Language Related Issues](#page-54-0)

Acronyms & [Abbreviations](#page-58-0)

[About this Document](#page-59-0)

K ロ ▶ K @ ▶ K 할 ▶ K 할 ▶ . 할 . K 9 Q @

## Flush Text

### **LATEX** Usage

```
\begin{flushleft}
  Blah.\\
```
Blah blah blah.

Blah blah blah blah blah blah blah blah blah blah blah blah blah blah blah. \end{flushleft}

### **LAT<sub>F</sub>X** Output

Blah. Blah blah blah. Blah blah blah blah blah blah blah blah blah blah blah blah blah blah blah.

#### [LaTEX and Friends](#page-0-0) Basic Text

Marc van Dongen

[Running Text](#page-1-0) [Special Characters](#page-1-0) [Diacritics](#page-12-0) [Ligatures](#page-14-0) [Quotation Marks](#page-20-0) [Dashes](#page-22-0) [Full Stops](#page-25-0) [Ellipsis](#page-27-0) [Emphasis](#page-28-0) [Borderline Punctuation](#page-29-0) [Footnotes and Marginal Notes](#page-31-0) [Displayed Quotations and](#page-33-0) Verses [Controlling the Size](#page-35-0) [Controlling the Type Style](#page-37-0) [Small Caps Letters](#page-39-0) [Phantom Text](#page-42-0)

[Alignment](#page-44-0)

[Language Related Issues](#page-54-0)

Acronyms & [Abbreviations](#page-58-0)

[About this Document](#page-59-0)

## The tabular Environment

### $\Box$  tabular, tabular\*, and array\* environments.

 $\Box$  For specifying rows consisting of vertically aligned columns.

#### [LaTEX and Friends](#page-0-0) Basic Text

Marc van Dongen

[Running Text](#page-1-0) [Special Characters](#page-1-0) [Diacritics](#page-12-0) [Ligatures](#page-14-0) [Quotation Marks](#page-20-0) [Dashes](#page-22-0) [Full Stops](#page-25-0) [Ellipsis](#page-27-0) [Emphasis](#page-28-0) [Borderline Punctuation](#page-29-0) [Footnotes and Marginal Notes](#page-31-0) [Displayed Quotations and](#page-33-0) Verses [Controlling the Size](#page-35-0)

[Controlling the Type Style](#page-37-0)

[Small Caps Letters](#page-39-0)

[Phantom Text](#page-42-0)

[Alignment](#page-44-0)

[Language Related Issues](#page-54-0)

Acronyms & [Abbreviations](#page-58-0)

[About this Document](#page-59-0)

K ロ ▶ K @ ▶ K 할 ▶ K 할 ▶ ( 할 ) 990

## The tabular Environment (Continued)

### **LAT<sub>E</sub>X** Usage

```
\begin{tabular}[〈global alignment〉]
                           {〈column alignment〉}
       \langle \text{text} \rangle & \langle \text{text} \rangle & ... & \langle \text{text} \rangle \\
       …
       \langle \text{text} \rangle & \langle \text{text} \rangle & ... & \langle \text{text} \rangle \\
        〈text〉 & 〈text〉 & … & 〈text〉
\end{tabular}
```
#### [LaTEX and Friends](#page-0-0) Basic Text

Marc van Dongen

[Running Text](#page-1-0) [Special Characters](#page-1-0) [Diacritics](#page-12-0) [Ligatures](#page-14-0) [Quotation Marks](#page-20-0) [Dashes](#page-22-0) [Full Stops](#page-25-0) [Ellipsis](#page-27-0) [Emphasis](#page-28-0) [Borderline Punctuation](#page-29-0) [Footnotes and Marginal Notes](#page-31-0) [Displayed Quotations and](#page-33-0) Verses [Controlling the Size](#page-35-0)

[Controlling the Type Style](#page-37-0) [Small Caps Letters](#page-39-0)

[Phantom Text](#page-42-0)

[Alignment](#page-44-0)

[Language Related Issues](#page-54-0)

Acronyms & [Abbreviations](#page-58-0)

[About this Document](#page-59-0)

## Alignment Options

〈global alignment〉 Vertical alignment of environment: t , c, or b . 〈column alignment 〉 Column alignment. 1 Column is left-aligned. r Column is right-aligned. c Column is centred. p{ 〈width 〉 } A 〈width 〉-wide paragraph. Draws a vertical line. Discouraged!

#### [LaTEX and Friends](#page-0-0) Basic Text

Marc van Dongen

[Running Text](#page-1-0) [Special Characters](#page-1-0) [Diacritics](#page-12-0) [Ligatures](#page-14-0) [Quotation Marks](#page-20-0) [Dashes](#page-22-0) [Full Stops](#page-25-0) [Ellipsis](#page-27-0) [Emphasis](#page-28-0) [Borderline Punctuation](#page-29-0) [Footnotes and Marginal Notes](#page-31-0) [Displayed Quotations and](#page-33-0) Verses [Controlling the Size](#page-35-0) [Controlling the Type Style](#page-37-0) [Small Caps Letters](#page-39-0)

[Phantom Text](#page-42-0)

[Alignment](#page-44-0)

[Language Related Issues](#page-54-0)

Acronyms & [Abbreviations](#page-58-0)

[About this Document](#page-59-0)

## Example

### **LAT<sub>E</sub>X** Input

### \begin {tabular}{l|crp{3.1cm } } \hline 1 & 2 & 3 & Box me in, but not too tight, please. \\\hline 11 & 12 & 13 & Excellent. \\ 111 & 112 & 113 & Thank you! \\\hline \end {tabular }

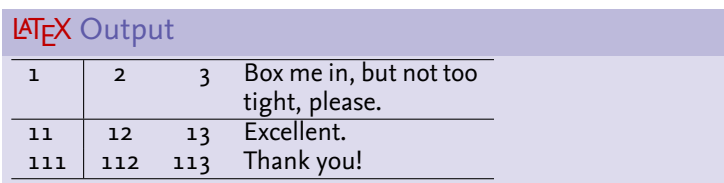

#### [LaTEX and Friends](#page-0-0) Basic Text

Marc van Dongen

[Running Text](#page-1-0) [Special Characters](#page-1-0) [Diacritics](#page-12-0) [Ligatures](#page-14-0) [Quotation Marks](#page-20-0) [Dashes](#page-22-0) [Full Stops](#page-25-0) [Ellipsis](#page-27-0) [Emphasis](#page-28-0) [Borderline Punctuation](#page-29-0) [Footnotes and Marginal Notes](#page-31-0) [Displayed Quotations and](#page-33-0) Verses [Controlling the Size](#page-35-0) [Controlling the Type Style](#page-37-0) [Small Caps Letters](#page-39-0) [Phantom Text](#page-42-0) [Alignment](#page-44-0) [Language Related Issues](#page-54-0)

> Acronyms & [Abbreviations](#page-58-0)

[About this Document](#page-59-0)

### The \multicolumn Command

### \multicolumn{〈number〉}{〈column alignment〉}{〈text〉}

#### [LaTEX and Friends](#page-0-0) Basic Text

Marc van Dongen

[Running Text](#page-1-0) [Special Characters](#page-1-0)

[Diacritics](#page-12-0)

[Ligatures](#page-14-0)

[Quotation Marks](#page-20-0)

[Dashes](#page-22-0)

[Full Stops](#page-25-0)

[Ellipsis](#page-27-0)

[Emphasis](#page-28-0)

[Borderline Punctuation](#page-29-0)

[Footnotes and Marginal Notes](#page-31-0)

[Displayed Quotations and](#page-33-0) Verses

[Controlling the Size](#page-35-0)

[Controlling the Type Style](#page-37-0)

[Small Caps Letters](#page-39-0)

[Phantom Text](#page-42-0)

[Alignment](#page-44-0)

[Language Related Issues](#page-54-0)

Acronyms & [Abbreviations](#page-58-0)

[About this Document](#page-59-0)

K ロ ▶ K @ ▶ K 할 ▶ K 할 ▶ ( 할 ) 990

### Less is More: booktabs

 $\Box$  Adds extra facility to the tabular environment.

 $\Box$  Discourages using vertical grid lines.

- $\square$  Provides different commands for different rules.
- $\Box$  Different rules have different widths.
- $\Box$  Commands for temporarily/permanently changing width.
- $\Box$  Provides command for adding extra line space.
- Compatible-ish with colortbl.

#### [LaTEX and Friends](#page-0-0) Basic Text

Marc van Dongen

[Running Text](#page-1-0) [Special Characters](#page-1-0) [Diacritics](#page-12-0) [Ligatures](#page-14-0) [Quotation Marks](#page-20-0) [Dashes](#page-22-0) [Full Stops](#page-25-0) [Ellipsis](#page-27-0) [Emphasis](#page-28-0) [Borderline Punctuation](#page-29-0) [Footnotes and Marginal Notes](#page-31-0) [Displayed Quotations and](#page-33-0) Verses [Controlling the Size](#page-35-0) [Controlling the Type Style](#page-37-0) [Small Caps Letters](#page-39-0)

[Phantom Text](#page-42-0)

[Alignment](#page-44-0)

**KORKARA CERKER SAGA** 

[Language Related Issues](#page-54-0)

Acronyms & [Abbreviations](#page-58-0)

[About this Document](#page-59-0)

## Less is More: booktabs (Example)

#### [Running Text](#page-1-0) [Special Characters](#page-1-0) [Diacritics](#page-12-0) [Ligatures](#page-14-0) [Quotation Marks](#page-20-0) [Dashes](#page-22-0) [Full Stops](#page-25-0) [Ellipsis](#page-27-0) [Emphasis](#page-28-0) [Borderline Punctuation](#page-29-0) [Footnotes and Marginal Notes](#page-31-0) [Displayed Quotations and](#page-33-0) Verses [Controlling the Size](#page-35-0) [Controlling the Type Style](#page-37-0) [Small Caps Letters](#page-39-0) [Phantom Text](#page-42-0) [Alignment](#page-44-0) [Language Related Issues](#page-54-0) Acronyms & [Abbreviations](#page-58-0) [About this Document](#page-59-0) **LAT<sub>E</sub>X** Usage \begin{tabular}[c]{lrrp{47mm}} \toprule \multicolumn{1}{r}{\textbf{Destination}} & \multicolumn{1}{r}{\textbf{Duration}} & \multicolumn{1}{r}{\textbf{Price}} & \multicolumn{1}{r}{\textbf{Description}} \\\midrule Cork City & 7 Days & \euro 300.00 & Visit Langer Land. Price includes visits to Rory Gallagher Place and de Maarkit. \\ Dingle & 8 Days & \euro 400.00 & Have fun with Fungie. \\\bottomrule \end{tabular}

#### **KORKARA CERKER SAGA**

[LaTEX and Friends](#page-0-0) Basic Text Marc van Dongen

## Less is More: booktabs (Example)

#### [LaTEX and Friends](#page-0-0) Basic Text

Marc van Dongen

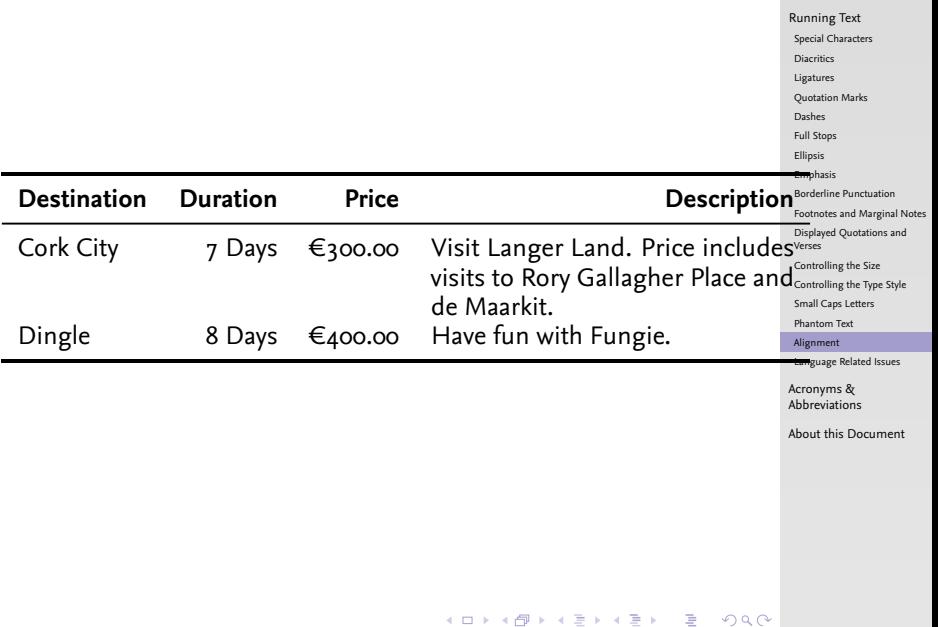

## Hyphenation: Two Solutions

 $\boxed{1}$  Put \ - in a word.

 $\Box$  Tells LATEX that hyphenation at this position is allowed.

**LATEX** Usage

Er\-go\-no\-mic has three hyphenation positions.

 $\boxed{2}$  Use \hyphenation in the preamble.

**LAT<sub>E</sub>X** Usage

<span id="page-54-0"></span>\hyphenation{fortran,er-go-no-mic}

#### [LaTEX and Friends](#page-0-0) Basic Text

Marc van Dongen

[Running Text](#page-1-0) [Special Characters](#page-1-0) [Diacritics](#page-12-0) [Ligatures](#page-14-0) [Quotation Marks](#page-20-0) [Dashes](#page-22-0) [Full Stops](#page-25-0) [Ellipsis](#page-27-0) [Emphasis](#page-28-0) [Borderline Punctuation](#page-29-0) [Footnotes and Marginal Notes](#page-31-0) [Displayed Quotations and](#page-33-0) Verses [Controlling the Size](#page-35-0) [Controlling the Type Style](#page-37-0) [Small Caps Letters](#page-39-0) [Phantom Text](#page-42-0) [Alignment](#page-44-0) [Language Related Issues](#page-54-0) Acronyms &

> [Abbreviations](#page-58-0) [About this Document](#page-59-0)

## Foreign Language Support

### **LAT<sub>E</sub>X** Usage

 $\ddot{\phantom{a}}$ ÷

```
\usepackage
[dutch,british]{babel
}
```
### ... \selectlanguage {dutch } % Dutch text here.

Nederlandse tekst hier.

```
\selectlanguage
{british
}
% Engelse tekst hier.
 English text here.
```
#### [LaTEX and Friends](#page-0-0) Basic Text

Marc van Dongen

[Running Text](#page-1-0) [Special Characters](#page-1-0) [Diacritics](#page-12-0) [Ligatures](#page-14-0) [Quotation Marks](#page-20-0) [Dashes](#page-22-0) [Full Stops](#page-25-0) [Ellipsis](#page-27-0) [Emphasis](#page-28-0) [Borderline Punctuation](#page-29-0) [Footnotes and Marginal Notes](#page-31-0) [Displayed Quotations and](#page-33-0) Verses [Controlling the Size](#page-35-0) [Controlling the Type Style](#page-37-0) [Small Caps Letters](#page-39-0) [Phantom Text](#page-42-0) [Alignment](#page-44-0)

[Language Related Issues](#page-54-0)

Acronyms & [Abbreviations](#page-58-0)

**KOD KARA KED KED E YORA** 

[About this Document](#page-59-0)

## Spell-Checking

 $\Box$  LAT<sub>E</sub>X does not support automatic spell-checking.  $\Box$  "Difficult" anyway, lots of text is generated.

 $\Box$  Most ides have spell checker.

 $\Box$  The ispell program supports LATFX.

### Unix Session

\$ ispell -l -t -S input.tex | sort -u

#### [LaTEX and Friends](#page-0-0) Basic Text

Marc van Dongen

[Running Text](#page-1-0) [Special Characters](#page-1-0) [Diacritics](#page-12-0) [Ligatures](#page-14-0) [Quotation Marks](#page-20-0) [Dashes](#page-22-0) [Full Stops](#page-25-0) [Ellipsis](#page-27-0) [Emphasis](#page-28-0) [Borderline Punctuation](#page-29-0) [Footnotes and Marginal Notes](#page-31-0) [Displayed Quotations and](#page-33-0) Verses [Controlling the Size](#page-35-0) [Controlling the Type Style](#page-37-0) [Small Caps Letters](#page-39-0) [Phantom Text](#page-42-0) [Alignment](#page-44-0) [Language Related Issues](#page-54-0)

Acronyms & [Abbreviations](#page-58-0)

**KORKARA CERKER SAGA** 

[About this Document](#page-59-0)

## Bibliography

#### [LaTEX and Friends](#page-0-0) Basic Text

Marc van Dongen

[Running Text](#page-1-0) [Special Characters](#page-1-0) [Diacritics](#page-12-0) [Ligatures](#page-14-0) [Quotation Marks](#page-20-0) [Dashes](#page-22-0) [Full Stops](#page-25-0) [Ellipsis](#page-27-0) [Emphasis](#page-28-0) [Borderline Punctuation](#page-29-0) [Footnotes and Marginal Notes](#page-31-0) [Displayed Quotations and](#page-33-0) Verses

[Controlling the Size](#page-35-0)

[Controlling the Type Style](#page-37-0)

[Small Caps Letters](#page-39-0)

[Phantom Text](#page-42-0)

[Alignment](#page-44-0)

[Language Related Issues](#page-54-0)

Acronyms & [Abbreviations](#page-58-0)

[About this Document](#page-59-0)

#### K ロ ▶ K @ ▶ K 할 ▶ K 할 ▶ ( 할 ) 990

## Acronyms and Abbreviations

- ams American Mathematical Society
	- API Application Programming Interface
- APL A Programming Language
- CTAN Comprehensive T<sub>F</sub>X Archive Network
	- CD Compact Disk
	- faq Frequently Asked Question
	- gui Graphical User Interface
	- **IDE** Integrated Development Environment
- isbn International Standard Book Number
	- os Operating System
	- si Système International d'Unités/International System of Units
- tug TEX Users Group
- url Uniform Resource Locator
- <span id="page-58-0"></span>wysiwyg What You See Is What You Get

#### [LaTEX and Friends](#page-0-0) Basic Text

Marc van Dongen

[Running Text](#page-1-0)

Acronyms & [Abbreviations](#page-58-0)

[About this Document](#page-59-0)

### About this Document

#### [LaTEX and Friends](#page-0-0) Basic Text

Marc van Dongen

[Running Text](#page-1-0)

Acronyms & [Abbreviations](#page-58-0)

KO K K Ø K K E K K E K V K K K K K K K K K

[About this Document](#page-59-0)

 $\Box$  This document was created with pdflatex.

<span id="page-59-0"></span> $\Box$  The LAT<sub>F</sub>X document class is beamer.